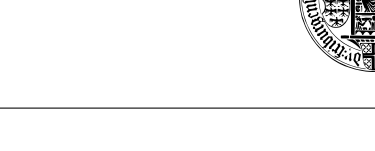

# Algorithmen und Datenstrukturen Sommersemester 2024

Ubungsblatt 1 ¨

Abgabe: Dienstag, 30. April, 2024, 10:00 Uhr

# Aufgabe 1: Anmeldung (5 Punkte)

Melden Sie sich beim Kurssystem [Daphne](https://daphne.informatik.uni-freiburg.de/ss2024/AlgoDat/) an. Den Link dazu finden Sie auch auf der [Kurs-Website.](http://ac.informatik.uni-freiburg.de/teaching/ss_24/ad-lecture.php) Achten Sie darauf, dass Ihre Daten korrekt sind, insbesondere dass Sie unter der angegebenen E-Mail Adresse auch erreichbar sind. Führen Sie ein checkout auf Ihr SVN-Repository durch.<sup>[1](#page-0-0)</sup>

### Aufgabe 2: Mehrteiliger Mergesort (5 Punkte)

Implementieren Sie den in der Vorlesung erklärten Algorithmus Mergesort mit zusätzlichem Parameter k. Der Parameter k entscheidet in wie viele Teile wir das Array im Divide Step aufteilen. Zum Beispiel ist für  $k = 2$  dieser parametrisierte Mergesort identisch mit dem in der Vorlesung vorgestellten. Für  $k = 100$  wird jedesmal in 100 gleich große Teile getrennt, dementsprechend müssen also der Divide-und der Combine-Step beide angepasst werden. Verwenden Sie dazu die auf der Webseite verlinkte Design-Vorlage MergeSort.py. Schreiben Sie Unit Tests <sup>[2](#page-0-1)</sup>. Die Unit Tests sollten grundsätzlich mindestens ein nicht-triviales Beispiel überprüfen. Wenn es kritische Grenzfälle gibt, die sich leicht nachprüfen lassen (z.B. Verhalten einer Methode bei leerem Eingabefeld), sollen Sie dies tun.

# Aufgabe 3: Zeitmessungen (5 Punkte)

Messen Sie die Laufzeit Ihrer Mergesort-Implementierung mit verschiedenen Werten für den Parameter k. Wir wollen 4 verschiedene Werte für k testen,  $k = 2$ ,  $k = 3$ ,  $k = \lceil \log_2 n \rceil$  und  $k = \lceil n/4 \rceil$ , wobei hier n die Länge des zu sortierenden Arrays ist.<sup>[3](#page-0-2)</sup> Stellen Sie für jede der vier Varianten die Entwicklung der Laufzeit über  $n$  graphisch dar, indem Sie Arrays der Länge 100 bis 10000 (zum Beispiel inkrementell in 100er Schritten) zufällig generieren und die Zeit messen.<sup>[4](#page-0-3)</sup> Diskutieren Sie Ihre Ergebnisse kurz in Ihren erfahrungen.txt (siehe Aufgabe 4).

# Aufgabe 4: Abgabe (5 Punkte)

Committen Sie Ihren Code (inkl. Tests) und die Schaubilder in das SVN, in einen eigenen Unterordner uebungsblatt-01. Gehen Sie dabei so vor, wie in der Vorlesung vorgefuhrt. Stellen Sie sicher, dass ¨ auf Jenkins alles (inkl. Style Check und Unit Tests) fehlerfrei durchläuft.

<span id="page-0-0"></span><sup>&</sup>lt;sup>1</sup>Ihr SVN-Repository wird bei der ersten Anmeldung bei Daphne automatisch angelegt. Die URL ist: [https://daphne.](https://daphne.informatik.uni-freiburg.de/ss2024/AlgoDat/svn/ihr-rz-account-name) [informatik.uni-freiburg.de/ss2024/AlgoDat/svn/ihr-rz-account-name](https://daphne.informatik.uni-freiburg.de/ss2024/AlgoDat/svn/ihr-rz-account-name)

<span id="page-0-1"></span><sup>&</sup>lt;sup>2</sup>Nutzen Sie dafür doctest's wie sie auch schon in der Vorlage zu finden sind. Mit python -m doctest MergeSort.py können Sie ihre Tests ausführen.

<span id="page-0-3"></span><span id="page-0-2"></span> $3C$ ode der zufällige Arrays generiert lässt sich bereits in der Vorlage finden.

<sup>4</sup>Die Unterschiede der Laufzeiten der Algorithmen werden am deutlichsten wenn diese gemeinsam in einem einzigen Schaubild aufgetragen werden mit n auf der x-Achse und der Laufzeit der entsprechenden Variante auf der y-Achse. Für ein klareres Bild können Sie sowohl eine lineare als auch eine logarithmische y-Skala ausprobieren.

Committen Sie in diesem Unterordner ausserdem eine Textdatei erfahrungen.txt. Beschreiben Sie dort in ein paar Sätzen Ihre Erfahrungen mit diesem Übungsblatt und den Vorlesungen dazu. Insbesondere: Wie lange haben Sie ungefähr gebraucht? An welchen Stellen gab es Probleme und wieviel Zeit hat Sie das gekostet?

Was passiert in dem Fall  $k = \frac{n}{4}$  $\frac{n}{4}$ , wie Verhält sich der Algorithmus? Ist es ähnlich zu einem anderen Sortieralgorithmus den wir kennengelernt haben?